## University of Helsinki / Department of Mathematics and Statistics SCIENTIFIC COMPUTING Exercise 11, 28.11.2011

N.B. The files mentioned in the exercises (if any) are available on the course homepage.

1. The Gram–Schmidt method also applies to orthogonalize a system of functions. Use this method to orthogonalize the system  $\{1, x, x^2, x^4\}$ . of the space  $\mathrm{C}([-1,1])$  with the inner product  $(f,g)=\bar{f}$  $f(x)$  divisors  $f(x)$  divisors  $\alpha$ 

2. Part (b) of this problem deals with the so called Gibbs phenomenon.

- (a) Show that for each fixed  $x$  the number  $S_n(x) = \frac{nx}{1+n^2x^2}$  approaches zero when  $n$  grows to  $\infty$  , and find the extremum values of  $S_n(x)$ with respect to x. Graph the function  $S_n(x)$  when n=2:2:10.
- (b) Show that the Fourier series of  $f(x)=(\pi-x)/2$  on  $(0,2\pi)$  is  $\lim\limits_{n\rightarrow\infty}S_{n}(x),$ where  $S_n(x)=\sum_{k=1}^n\frac{1}{k}\sin(kx).$  Graph  $S_n$  for n=10:2:20 and find graphically the global maximum  $x_0 \in (0, 2\pi)$  of  $S_n(x)$  and estimate graphically the number  $|S_n(x_0) - f(x_0)|/|f(x_0)|$ .

Recall the Fourier series of a continuous function  $f : [0, 2\pi] \to \mathbf{R}$ 

$$
\frac{1}{2}a_0+\sum_{n=1}^\infty (a_n\cos(nx)+b_n\sin(nx)),
$$

where

$$
a_n = \frac{1}{\pi} \int_0^{2\pi} f(x) \cos(nx) dx, \, n = 0, 1, 2, \ldots
$$

and

$$
b_n=\frac{1}{\pi}\int_0^{2\pi}f(x)\sin(nx)dx,\, n=1,2,3,\ldots
$$

3. Find the  $n\text{th}$  partial sum of the Fourier series of  $f(x)=x^2$  on  $(0<$  $x < 2\pi)$  and graph it for n=4:2:10.

4. Consider again the problem of fitting a "line with a break point"to a data set, as in d101. Now, instead of choosing the break point  $(s, t)$  with a mouse click as we did in d101, use the method of the program parfit to find the best break point  $(s, t) = (\lambda_1, \lambda_2)$ . The object function will be, with

FILE: ˜/mme/demo11/d11/d11.tex — 15. marraskuuta 2011 (klo 7.59).

the notation of the solution to  $d101$ ,  $d3+d2$ . Apply this optimized version of d101 to the data of d101. Recall that the object function value obtained in d101, after the fitting was 2.62. Do you get a better value this time?

5. An astronomer has the following observations about a comet approaching the Earth.

Taulukko 1: Comet coordinates

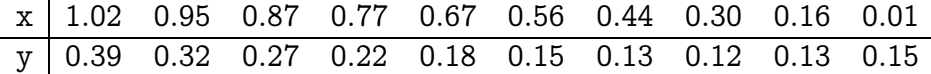

Determine the equation of the comet on the basis of this data using a quadratic function

$$
ay^2+ bxy+ cx+ dy+ e=x^2.\\
$$

Hint: The problem yields the overdetermined system

$$
a y_i^2 + b x_i y_i + c x_i + d y_i + e = x_i^2 \,, i=1,...,10,
$$

which we will solve with the LSQ method for the coefficient vector  $sol =$  $(a,b,c,d,e)^T$  . We rewrite this as  $M\ast sol=w$  and its solution is obtained with  $sol = M\wedge w$  (or, alternatively,  $sol = pinv(M) * w$ ).

6. Write a program numdf, which computes the numerical derivative of a function at the points in a given vector, using the function numder. The program call should be of the form

numdf('myf $(x)$ ',z, 1e-4)

where  $z = 0:0.05:1$ ;, and myf is a function. Plot the error of the numerical derivation using the command  $pic('cos(x))$ - numdf('sin(x)'', x, 1e-4)'). Hint: The file hlp116.m contains numder and pic.